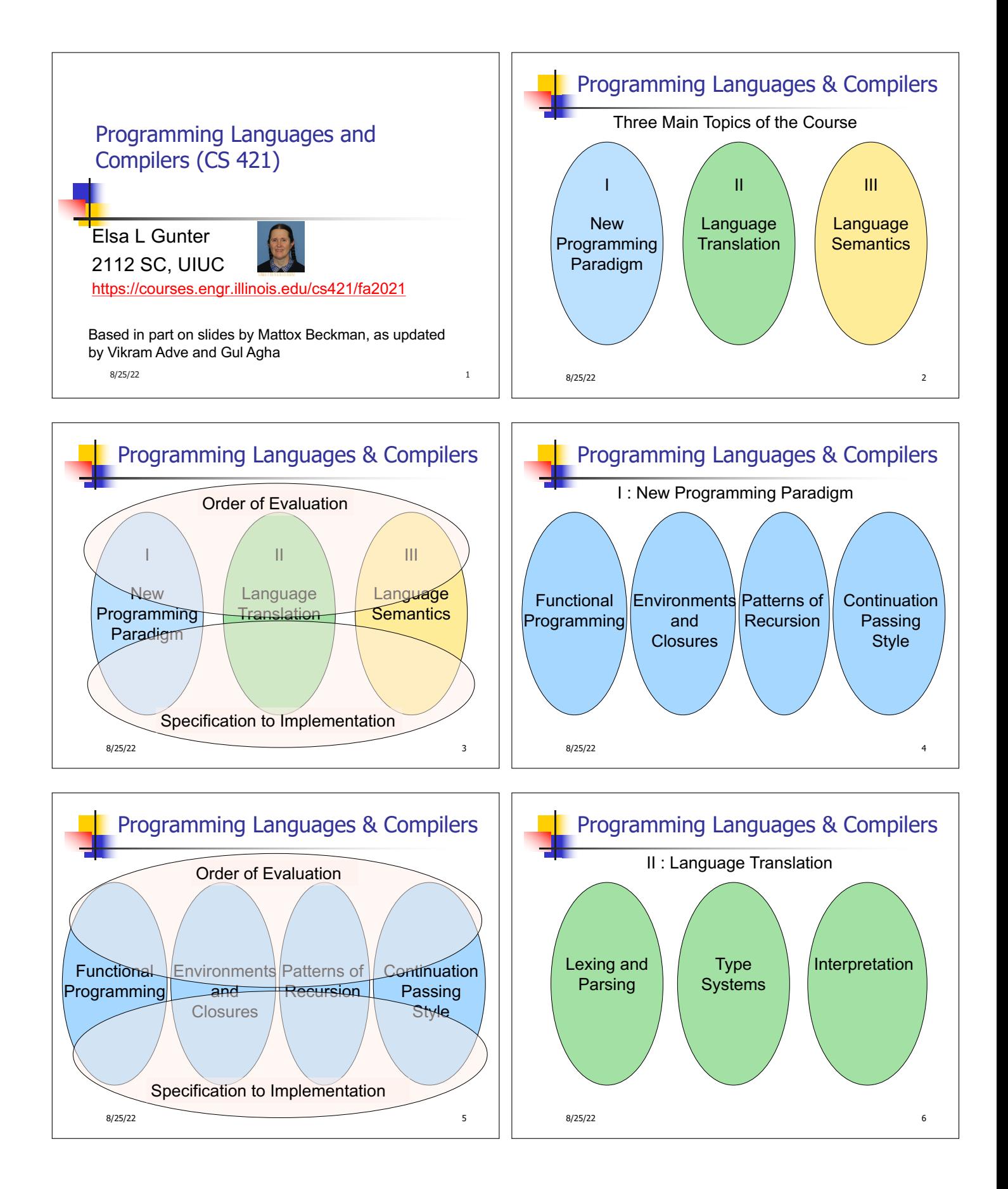

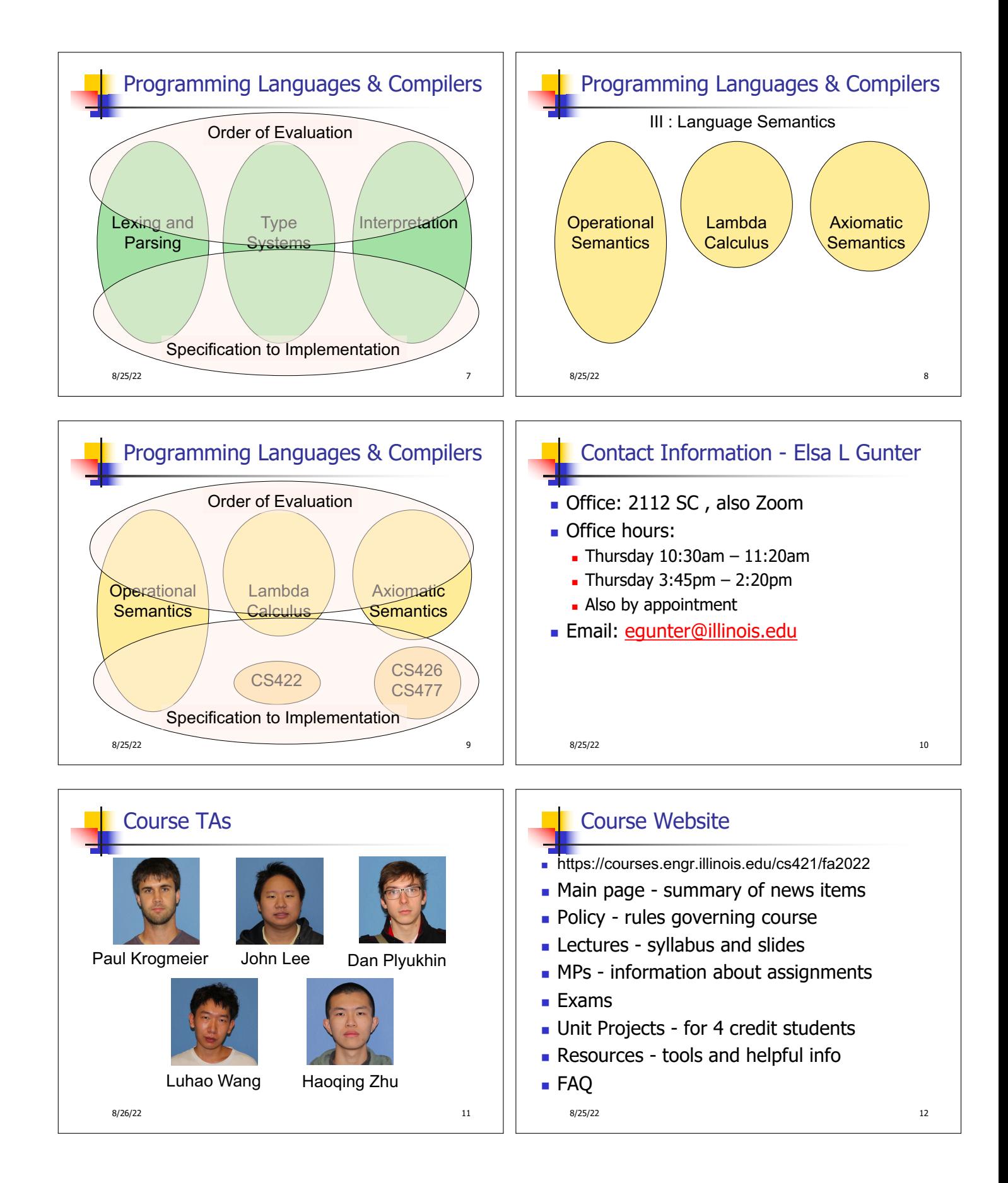

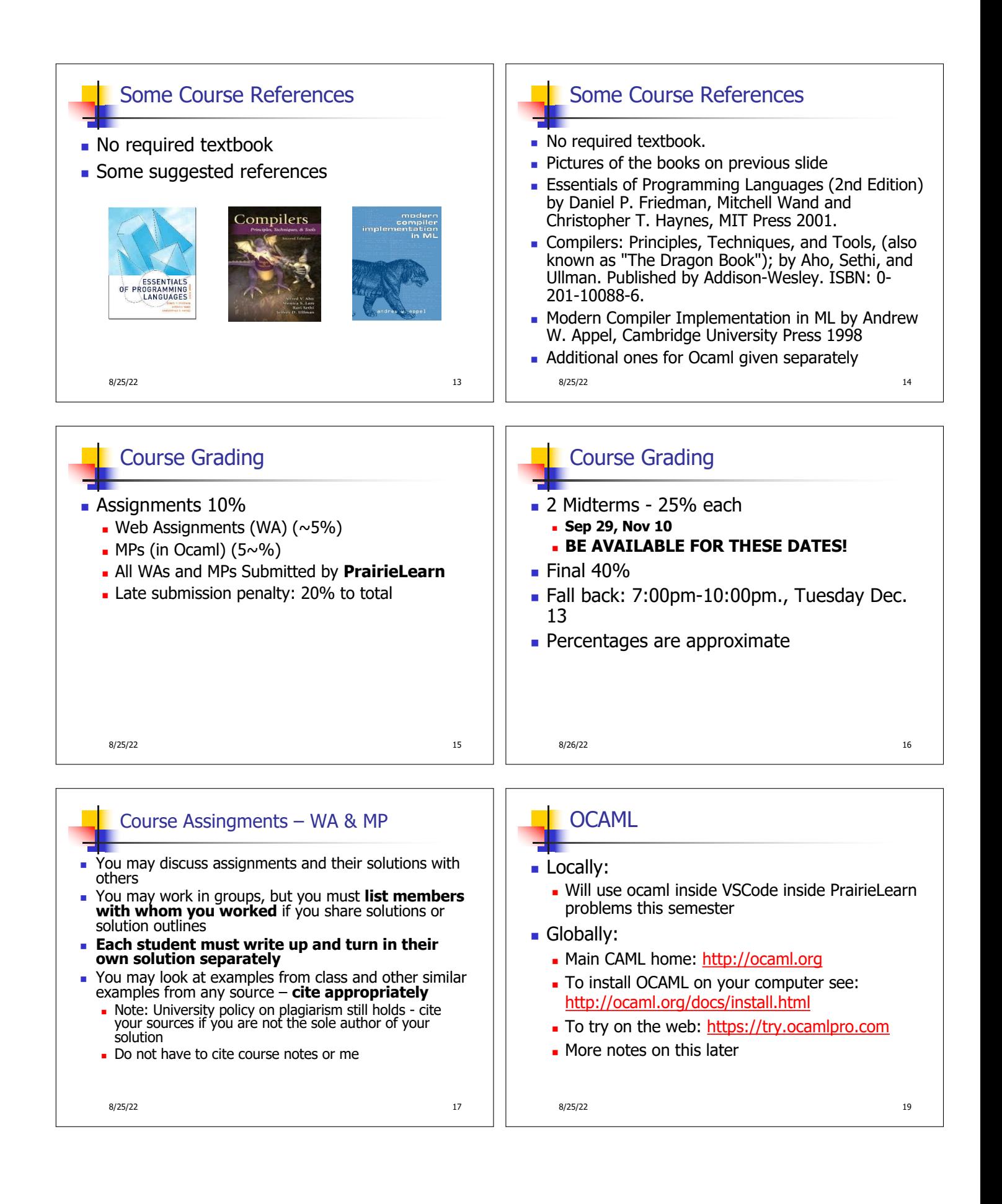

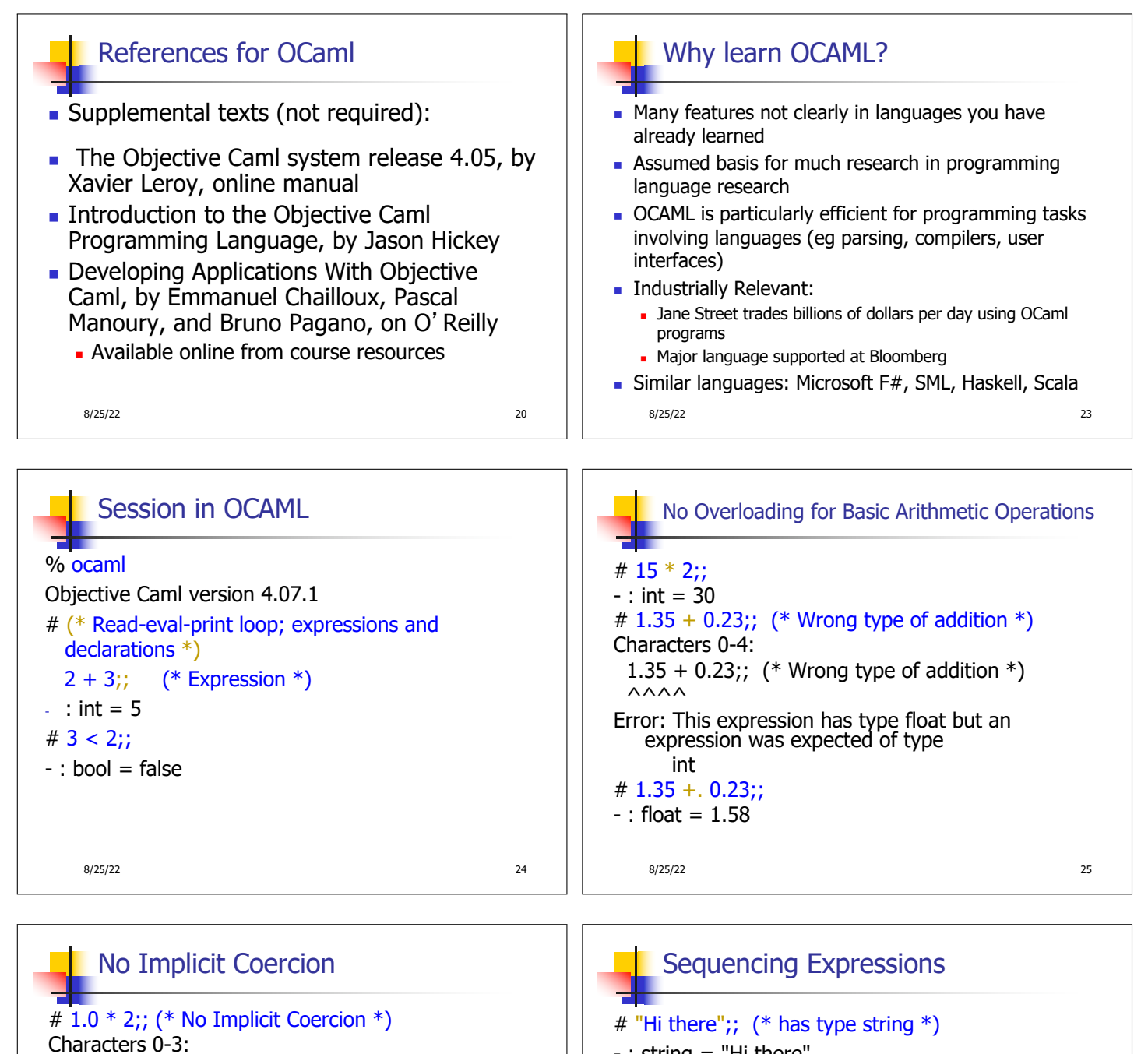

 $1.0 * 2$ ;; (\* No Implicit Coercion \*)  $\wedge\wedge\wedge$ Error: This expression has type float but an expression was expected of type int

8/25/22 26 8/25/22 27 - : string = "Hi there" # print\_string "Hello world\n";; (\* has type unit \*) Hello world  $-$  : unit =  $()$ # (print\_string "Bye\n"; 25);; (\* Sequence of exp \*) Bye  $-$  : int = 25

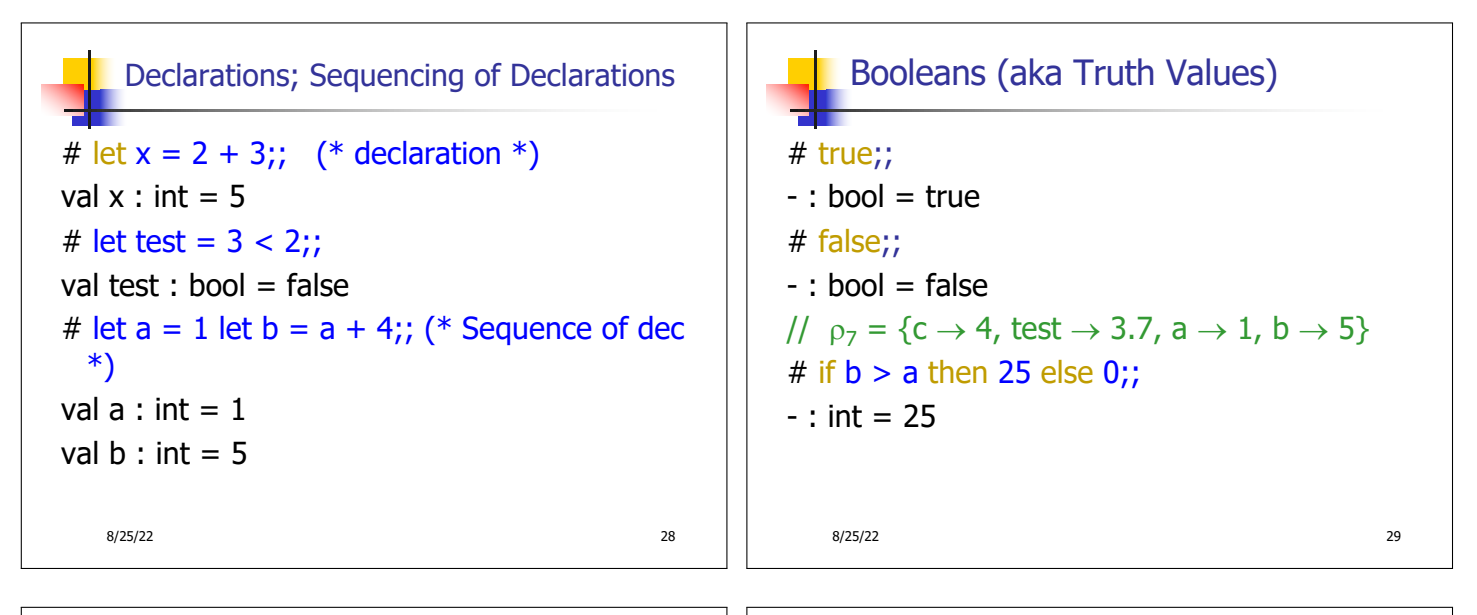

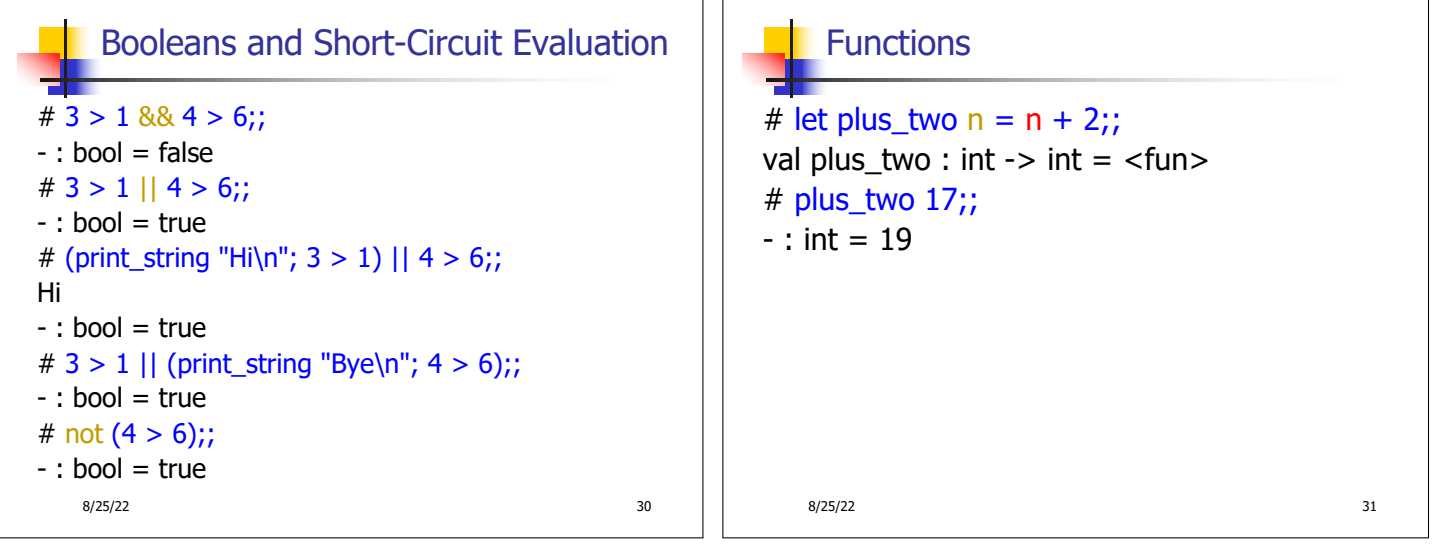

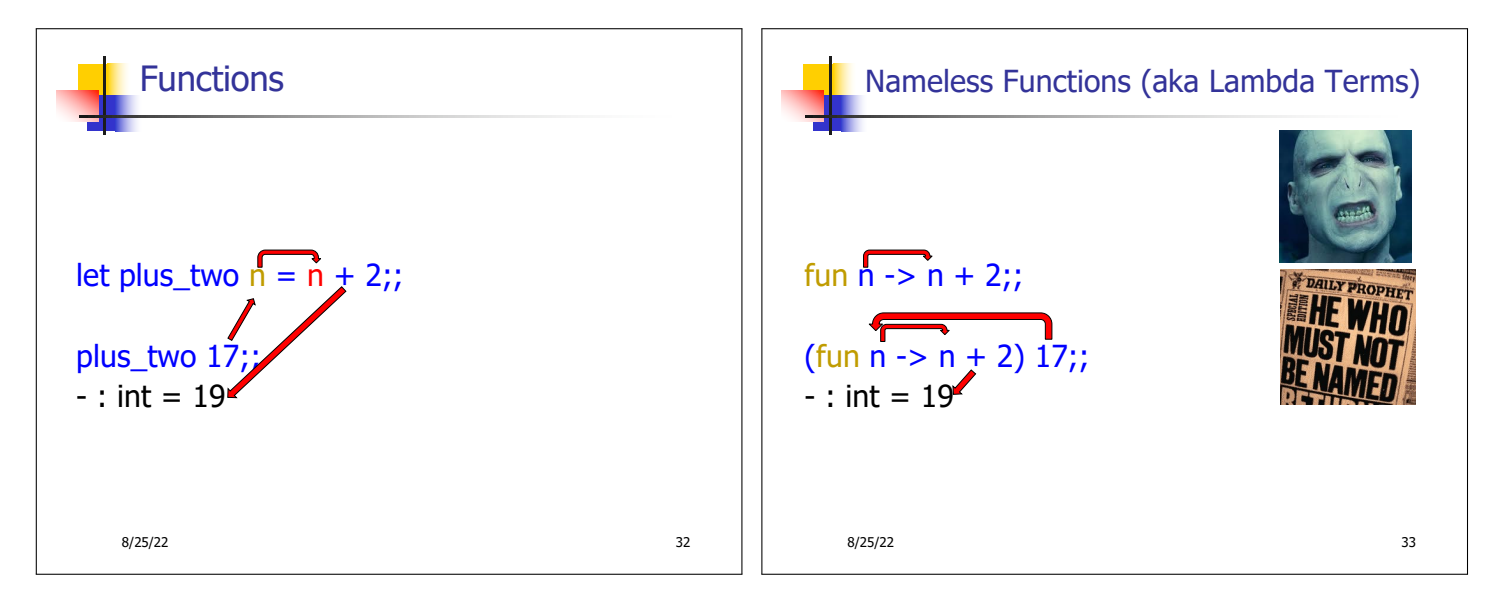

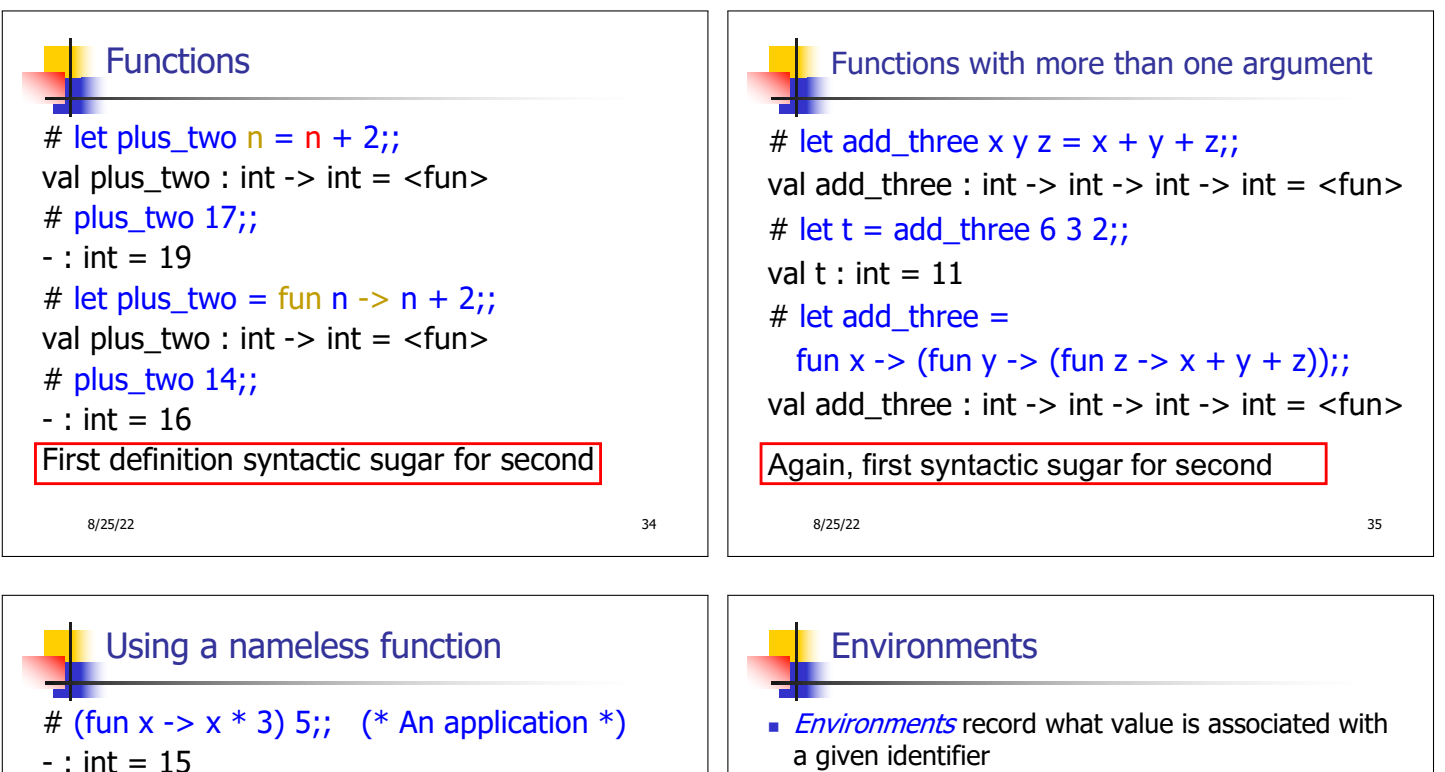

36

• Central to the semantics and implementation of a language

Using set notation, but describes a partial function

To find value start from left and take first match

Often stored as list, or stack

 $p = \{name_1 \rightarrow value_1, name_2 \rightarrow value_2, ...\}$ 

37

• Notation

8/25/22

 $<$ fun $>$ ) Note: in fun  $v \rightarrow \exp(v)$ , scope of variable is

only the body  $exp(v)$ 

# ((fun y -> y +. 2.0), (fun z -> z \* 3));;

-: (float -> float)  $*$  (int -> int) = (<fun>,

8/25/22

 $(* As data *)$ 

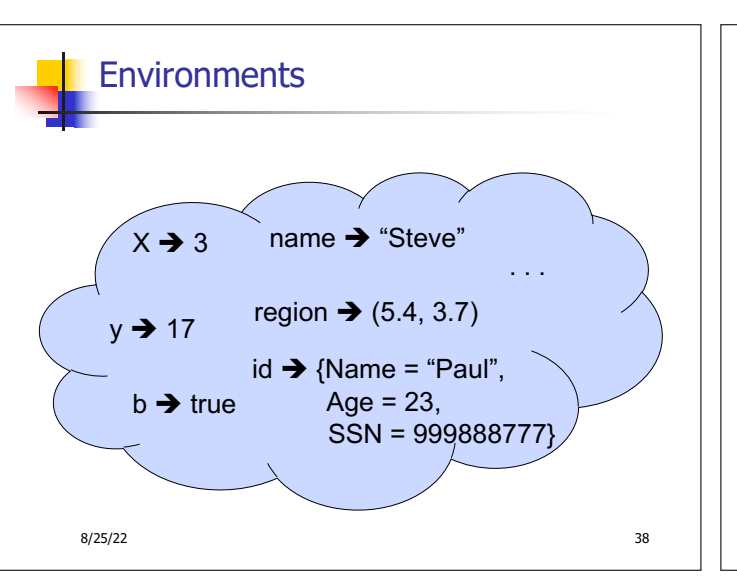

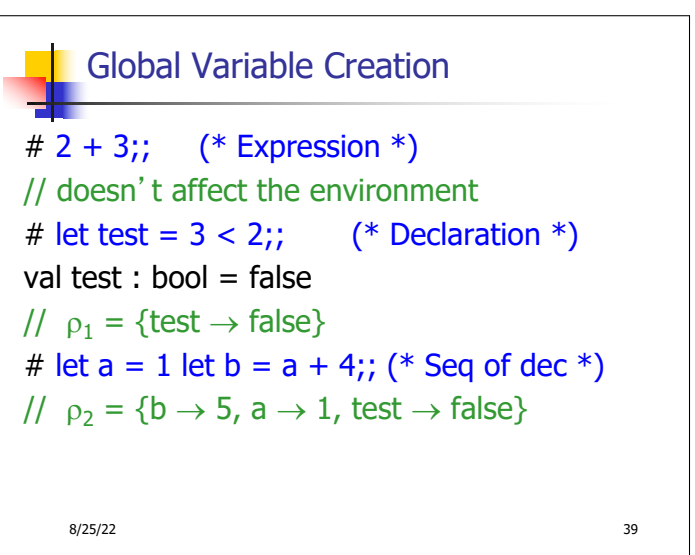

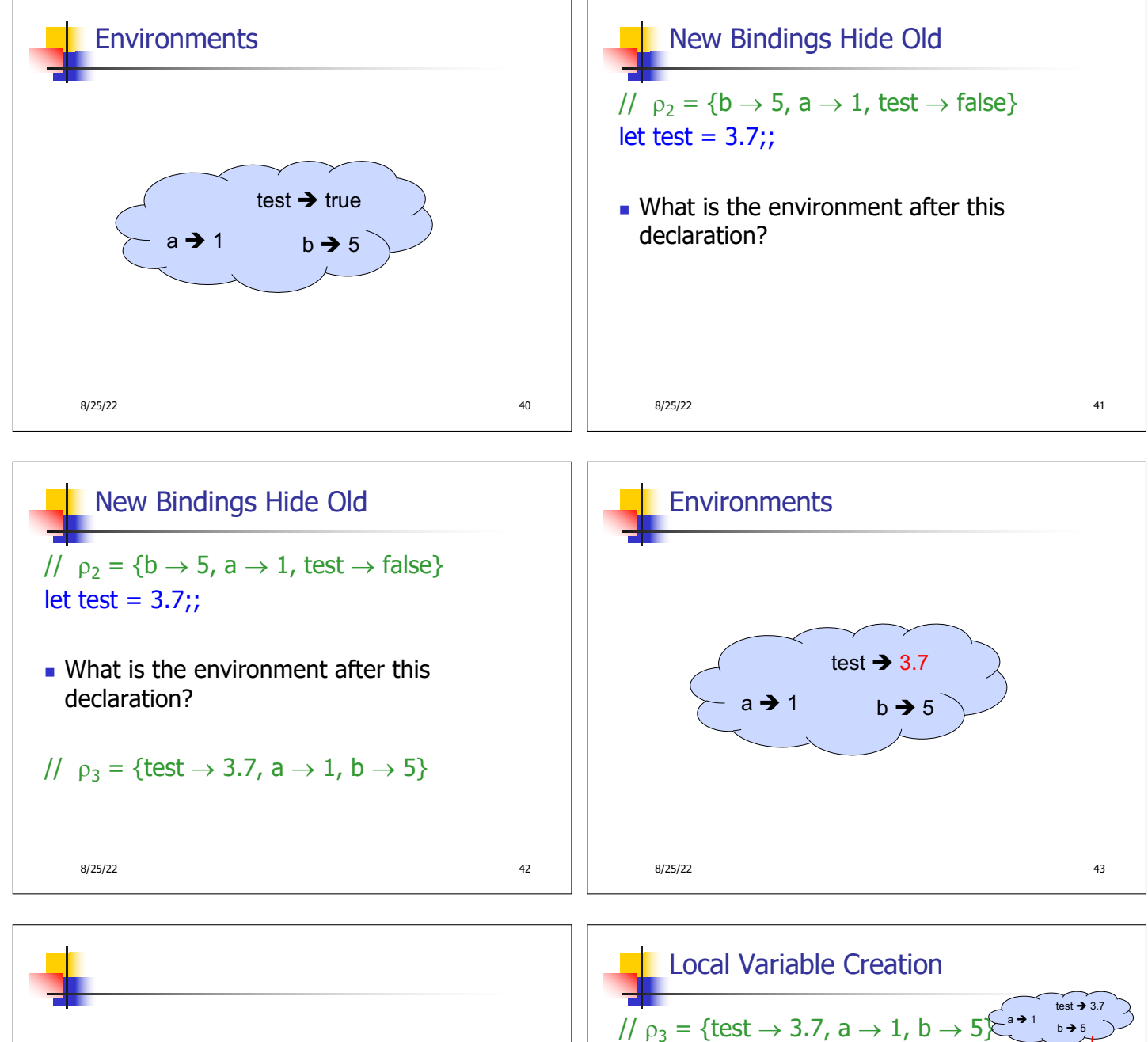

Now it's your turn

You should be able to do WA1-IC Problem 1, parts  $(* 1*) - (* 3*)$ 

8/25/22 44 8/25/22 45 //  $p_3$  = {test  $\rightarrow$  3.7, a  $\rightarrow$  1, b  $\rightarrow$  5} # let  $b = 5 * 4$ //  $p_4 = \{b \rightarrow 20, \text{test} \rightarrow 3.7, a \rightarrow 1\}$ in  $2 * b$ ;;  $-$  : int = 40 $\tau$ //  $\rho_5 = \rho_3 =$  {test  $\rightarrow$  3.7, a  $\rightarrow$  1, b  $\rightarrow$  5}  $# b$ ;;  $-$  : int =  $5$  $\rightarrow$  20 test  $\rightarrow$  3.7  $a \rightarrow 1$  $b \rightarrow 20$  $b \rightarrow 5$ test  $\rightarrow$  3.7 a è 1

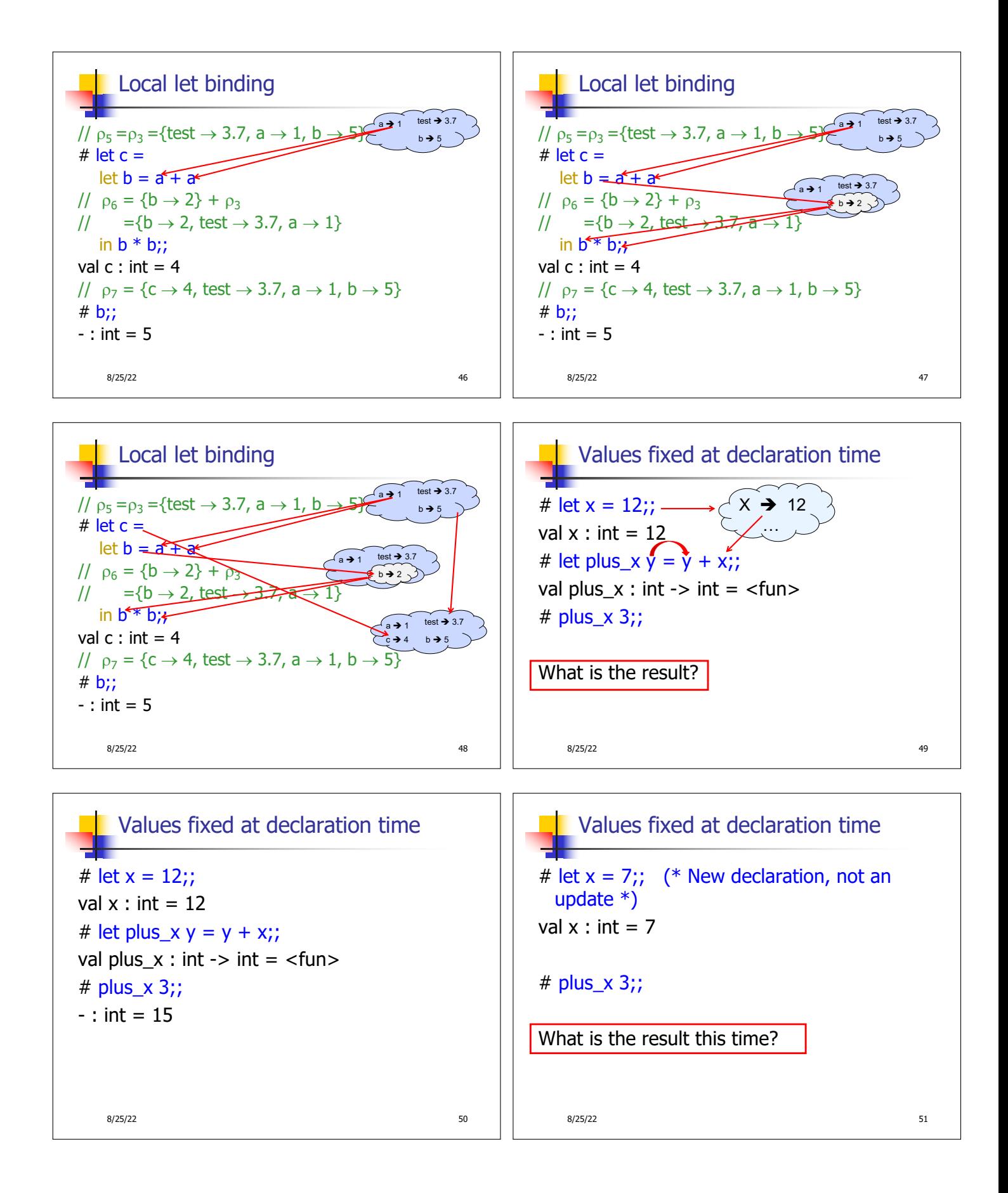

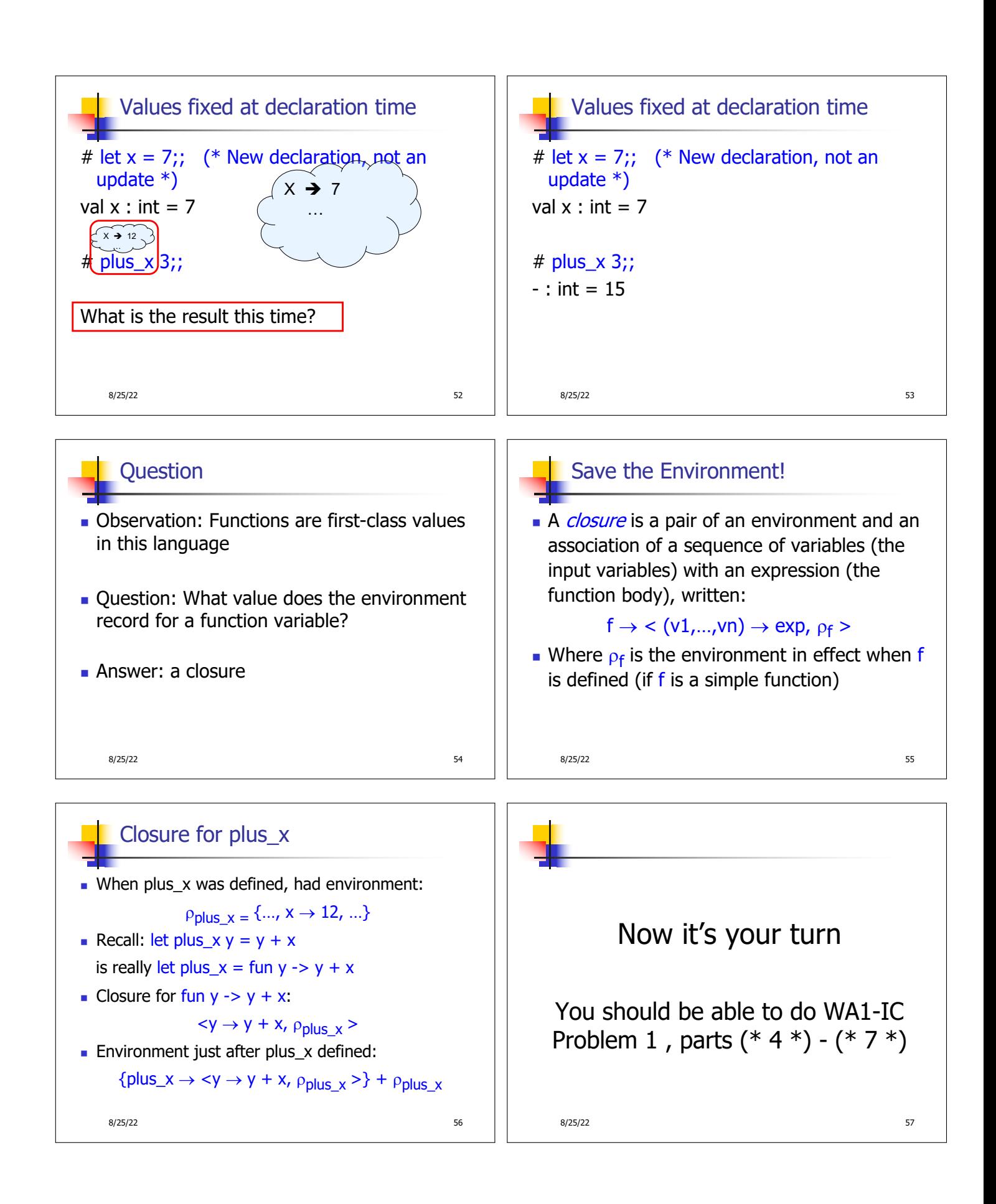